## **Von unterwegs mobil auf das Ticketing zugreifen**

- 1. <https://www.servicechampion.com/mt>
- 1. mt steht für mobiles tickeing
- 2. Einloggen mit Service Champion Benutzername
- 3. Passwort eingeben
- 4. Von unterwegs ist kein MTAN nötig, da das Smartphone über eine PIN geschützt ist

## **Ansicht auf PC oder mobile phone / smart phone**

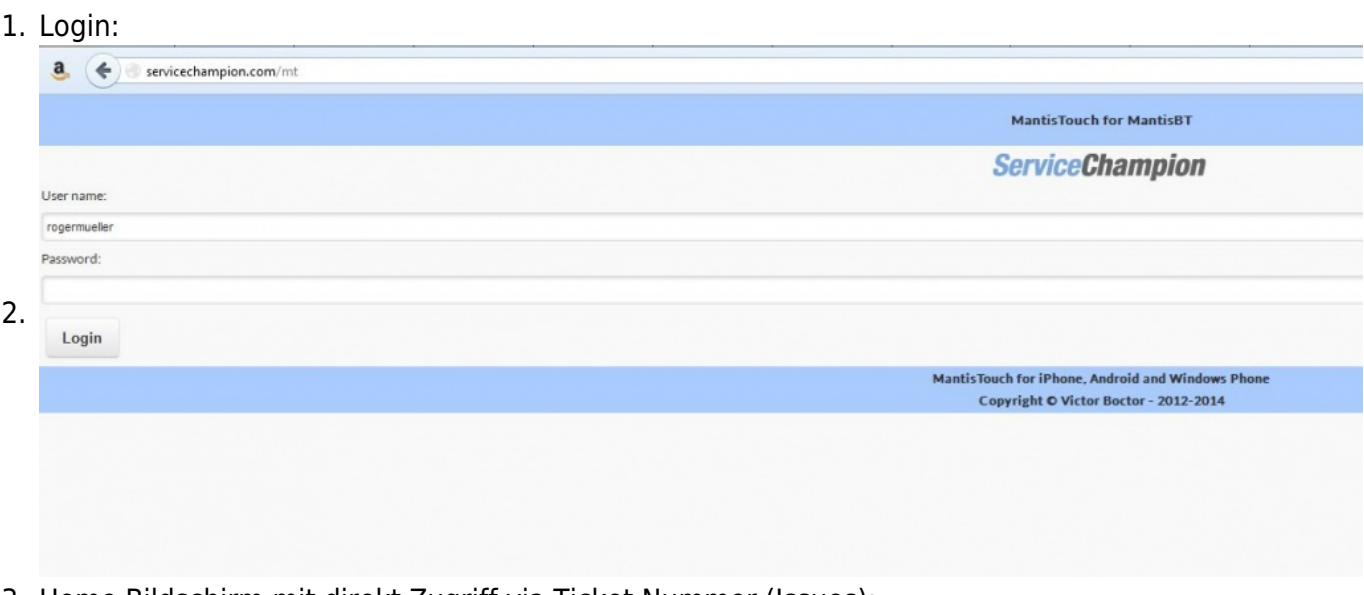

3. Home Bildschirm mit direkt Zugriff via Ticket Nummer (Issues):

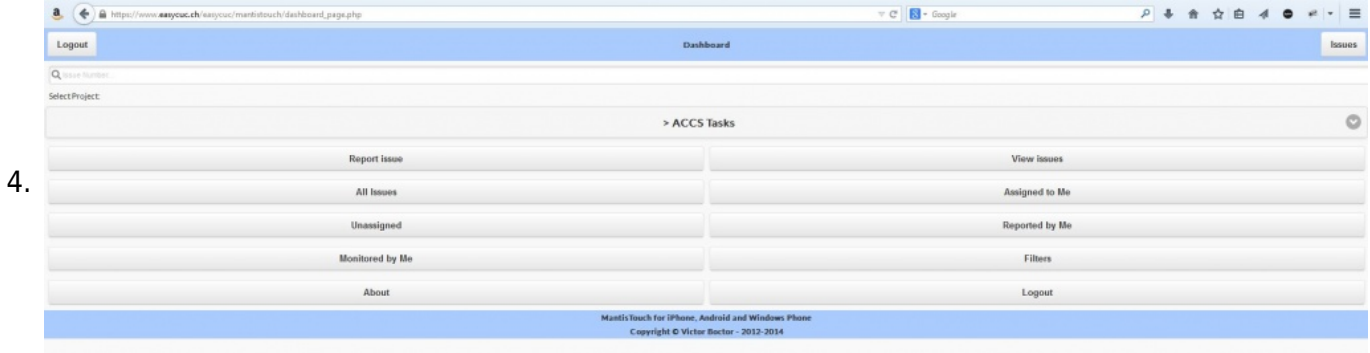

## **Suchbegriffe**

unterwegs, on the road, mobil, mobile, smart phone, Zugriff, iOS, android, einfache Zugriff auf Tickets